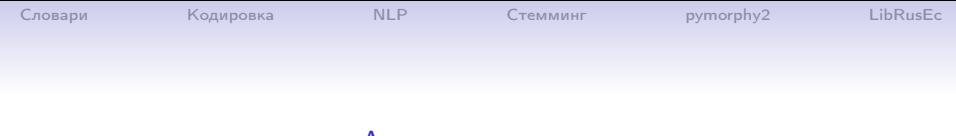

#### Анализ данных

#### Хашин С.И. http://math.ivanovo.ac.ru/dalgebra/Khashin/index.html

Ивановский университет

. Обработка текстов Natural Language Processing (NLP)

> . Иваново-2023

> > 1 / 57

K ロ ▶ K @ ▶ K 할 ▶ K 할 ▶ 이 할 → 900

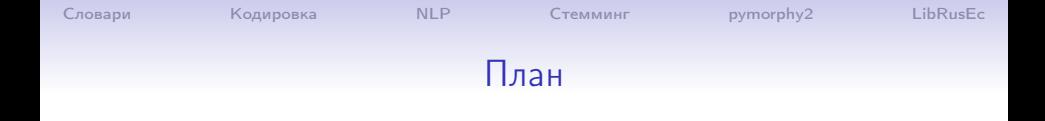

#### [Словари](#page-2-0)

[Кодировка](#page-19-0)

[NLP](#page-29-0)

[Стемминг](#page-31-0)

[pymorphy2](#page-37-0)

[LibRusEc](#page-40-0)

イロメ イ団メ イミメ イモメ  $298$ 重 2 / 57

#### <span id="page-2-0"></span>Словари

Словарь — неупорядоченная структура данных, которая позволяет хранить пары «ключ — значение».

```
d = \{Y_B\}: 1177, Y_M': 980, Y_{HA}': 572, Y_{He}': 365, }
print(d)
d['u'] += 1 # изменить значение
del d['в'] # удалить гнездо
d['q'] += 1 # ошибка!
d[word] = d.get(word, 0) + 1for key in d.keys(): print(key)
for key, value in d.items():
  print(key, '->', value)L = list(d.items()) # список пар (ключ, значение)
L.sort(key=lambda el: el[1]) # сортировка по значению
```
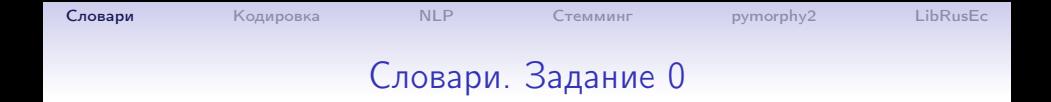

#### Дан словарь вида (число  $\rightarrow$  число). Напишите функцию f 00(d), которая по словарю d находит сумму всех положительных значений.

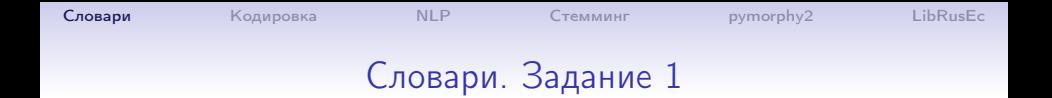

Пусть Х - вектор из целых чисел, например:  $X = np.random.random(0, 10**4, size=10**5)$ Напишите функцию f 01(X), которая по вектору Х возвращает словарь:

число  $\rightarrow$  сколько раз оно встретилось в векторе X

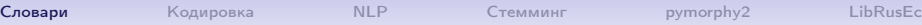

# Словари. Задание 2

Напишите функцию f\_02(X1, X2), которая «объединяет» два словаря:

Если ключ n есть только в одном словаре, он входит в ответ.

Если ключ n есть в обоих словарях, он входит в ответ с

суммарным значением.

В Python предусмотрено объединение словарей:

```
merged_dict = dict1 | dict2
```
Однако если в словарях есть одинаковые ключи, ключу в объединенном словаре будет присвоено значение из второго словаря.

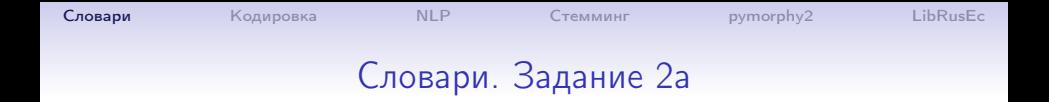

#### Напишите функцию f\_02a(d), которая по словарю d (ключ: значение) строит «обратный» словарь: (значение:ключ)

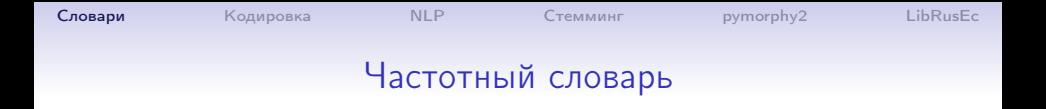

Дана строка s="'<title><p>Дмитрий Геннадьевич Брашнов</p><p>Удивительная астрономия</p></title><section><title><p>Предисловие</p></title> <p>Звездное небо привлекало внимание людей с незапамятных времен. Сколько легенд и мифов, сколько суеверий и пророчеств связано с ним!</p>"'

Напишите функцию f\_02b(s), которая по строке строит частотный словарь (символ  $\rightarrow$  частота появления).

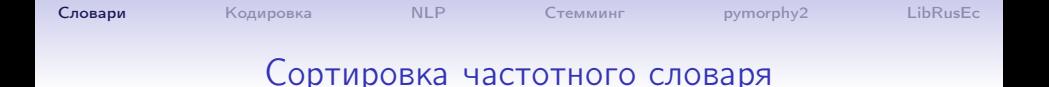

Дан словарь d вида (слово  $\rightarrow$  частота появления). Напишите функцию f\_02c(d), которая по словарю d такого вида строит словарь (слово  $\rightarrow$  число), где «число» — номер слова по убыванию частоты его появления.

Словари

# Словари. Ценность буквы

В некоторой игре каждой русской букве задана ценность:

```
points_ru = \{1:'ABEMHOPCT',
           2: ДКЛМПУ,
           3:'BTEBA',
           4:'\check{M}bi'.
           5: ' X3XIIY'.
           8:'W\ThetaH\Omega'.
           10: '\PhiIIIb'}
```
Напишите функцию f 03(d), которая по словарю такого вида строит «обратный» словарь: буква  $\rightarrow$  её ценность. points:  $\{A':1, 'B':3, ... \}$ 

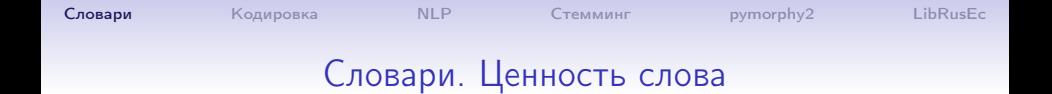

По словарю points из предыдущей задачи найдите ценность каждого слова. То есть надо написать функцию f 04(d, w). которая по словарю в такого вида и слову w находит «ценность» слова.

# Словари, укладка рюкзака

Задание 5. Собираем рюкзак для похода. Даны вещи и их вес в граммах в словаре things:

```
things = \{'зажигалка': 20, 'компас': 100, 'фрукты': 500,
   'рубашка': 300, 'термос': 1000, 'аптечка': 200,
   'куртка': 600, 'бинокль': 400, 'удочка': 1200,
   'салфетки': 40, 'бутерброды': 820, 'палатка': 5500,
   'спальный мешок': 2250, 'жвачка': 10}
```
ves = 10000 # Предельный вес рюкзака

Напишите функцию f\_05(things, weight), которая по словарю такого вида и предельному весу рюкзака строит список вещей, которые в него поместятся.

#### Словари, права доступа

Задание 6. Над каждым файлом можно производить определенные действия:

```
запись - W;
чтение – R;
запуск – X.
Параметры файлов заданы в виде словаря:
```

```
files = \{'python.exe':'X', 'book.txt':'RW',
    'notebook.exe':'RWX')
```
Запросы к файлам заданы в виде списка пар (файл,операция):

```
operations = ((\text{read'}, \text{?python.exe'}),('read','book.txt'), ('write','notebook.exe'),
('execute','notebook.exe'), ('write','book.txt'))
```
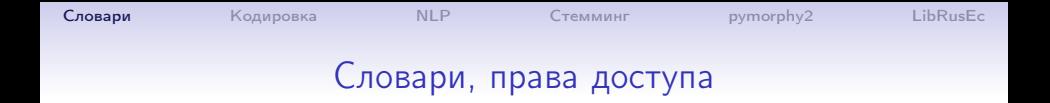

Задание 6. Напишите функцию f 06(files, operations), которая по словарю files и списку операций operations возвращает список True/False, возможно ли выполнение операции. В примере:

<span id="page-13-0"></span>[False, True, True, True, True]

#### Словари, продажи

Задание 7. Дан список продаж онлайн-магагина в виде списка троек:

```
(покупатель, товар, количество), например:
```

```
pokupki= [
[('Сергей', 'Карандаш', 3),
[('Андрей', 'Тетрадь', 5),
[ ('Юлия', 'Линейка', 1),
[('Сергей', 'Ручка', 2),
[ ('Юлия', 'Книга', 4),
```
Напишите функцию f\_07(pokupki), которая по списку покупок pokupki возвращает словарь со списком покупок каждым покупателем. В примере:

```
{' Андрей': [('Тетрадь', 5)],
 'Сергей':[('Карандаш', 3), ('Ручка',2)],
 , 1)] }<br>"Слина": Горнита", 4), ('Линейка', 1)] }
```
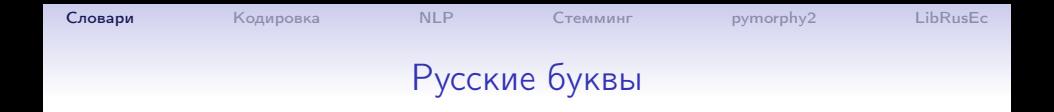

```
import re
text = '</p></title><section><title><p>Ё Предисловие</p></
print(text)
text = text.lower() # маленькие буквы
text = text.replace('ё', 'е') # замена ё на е
print(text)
text = re.sub("[^a-a]", " ", text)print('->', text, '<-') # небуквы заменили на пробелы
words = text.split() # разрезали текст на слова
for word in words: print(word) # одно слово в строку
```
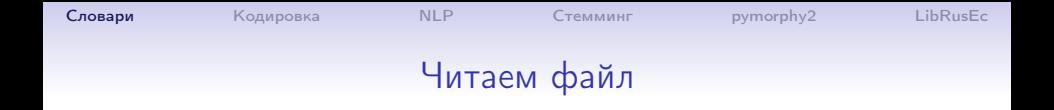

```
import re
with open('astro.fb2', 'r', encoding='utf-8') as f:
   text = f.read().lower()print('len=', len(text))
text = text.replace('e'; 'e')
print(text[1200:1400])
text = re.sub("[^a-a]", " ", text)words = text.split()for word in words[:10]: print(word)
```
Словари

 $I$  ihRusEc

#### Частотный словарь

Vже имеем список слов words

 $d = \{\}$  # пустой словарь: слово->частота for word in words:

 $d[word] = d.get(word, 0) + 1$ # частотный словарь готов. print(d) осторожно  $L = list(d.items())$  #  $CNIACOK$   $TAP$   $(CIOBO, 4CIOTOTA)$ > [('дмитрий', 2), ('геннадьевич', 2), ('брашнов', 2), ...  $print('L init:', L[:10])$ # сортировка словаря по убыванию частоты  $L.sort(key = lambda x: -x[1])$ for word, freq in  $L[:10]:$  # первые 10 слов print(f'{freq:10d} {word}')

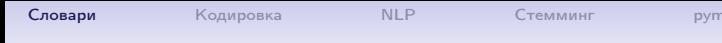

pymorphy2

イロメ イ団メ イミメ イモメ

LibRusEc

 $299$ 

G.  $19/57$ 

#### Частотный словарь

Частота слово

- 1177 в
	- 990 и
	- 572 на
	- 365 не
	- 362 что
	- $306<sub>c</sub>$
	- 276 из
	- $203$  or
	- $201$   $\pi$ o
	- $200a$

Словари

イロメ イ押メ イヨメ イヨメ

 $I$  ihRusEc

<span id="page-19-0"></span> $QQ$  $20/57$ 

#### Кодировка текстов 866, 1251

- ср-866(русская), OEM, DOS Ох8О: АБВГДЕЖЗИЙКЛМНОП
- Ох90: РСТУФХЦЧШШЪЫЬЭЮЯ
- ОхаО: абвглежзийклмноп
- $0xb0:$ \*\*\*\*\*\*\*\*\*\*\*\*\*\*\*\*
- $0xc0$ : \*\*\*\*\*\*\*\*\*\*\*\*\*\*\*\*
- $0xd0:$  \*\*\*\*\*\*\*\*\*\*\*\*\*\*\*\*\*
- $0xe0$ : рстуфхцчшщъыьэюя
- $0xf0: Fax*******************$

 $cp-1251$  (WIN)

- \*\*\*\*\*\*\*\*\*\*\*\*\*\*\*\*
- \*\*\*\*\*\*\*\*\*\*\*\*\*\*\*\* \*\*\*\*\*\*\*\*F\*\*\*\*\*\*\*\* \*\*\*\*\*\*\*\*\*\*\*\*\*\*\*\* АБВГЛЕЖЗИЙКЛМНОП
- РСТУФХЦЧШШЪЫЬЭЮЯ абвгдежзийклмноп рстуфхцчшшъыьэюя

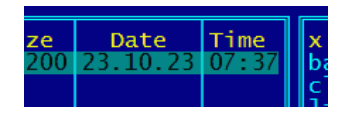

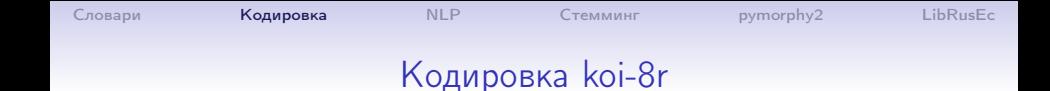

#### $cp-20866$ , koi-8r (Unix)

- $0x80:$  \*\*\*\*\*\*\*\*\*\*\*\*\*\*\*\*\*
- $0x90:$  \*\*\*\*\*\*\*\*\*\*\*\*\*\*\*\*\*
- $0xa0:$  \*\*\* $e^{xx+x+x+x+x+x+x}$
- $0xh0 \cdot x**F****************$
- ОхсО: юабцдефгхийклмно
- 0xd0: пярстужвы зшэщчъ
- ОхеО: ЮАБЦДЕФГХИЙКЛМНО
- OxfO: ПЯРСТУЖВЬЫЗШЭЩЧЪ

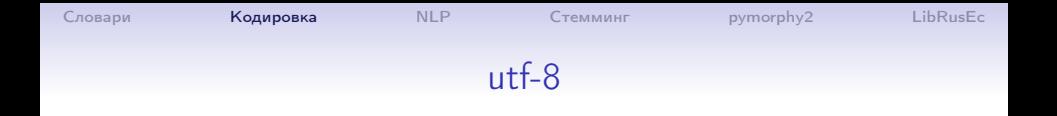

- 0xxxxxxx [0-127] один байт, 128
- 110xxxxx [192-223] два байта, 32 ∗ 64 = 2048
- 1110xxxx [224-239] 3 байта,  $16 * 64^2 = 2^{16}$
- 11110xxx [240-247] 4 байта,  $8 * 64^3 = 2^{21}$
- 111110xx [248-251] 5 байт,  $4 * 64^4 = 2^{26}$

Все байты, кроме начального имеют вид: 10xxxxxx, то есть в десятичном виде от 128 до 191.

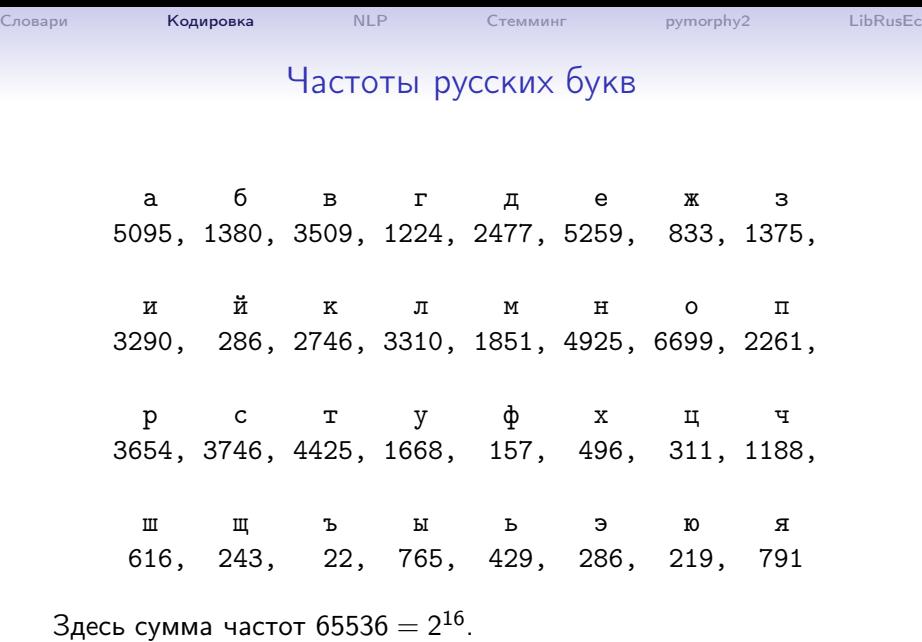

イロト イ団ト イミト イミト ニミー りんぴ 23 / 57

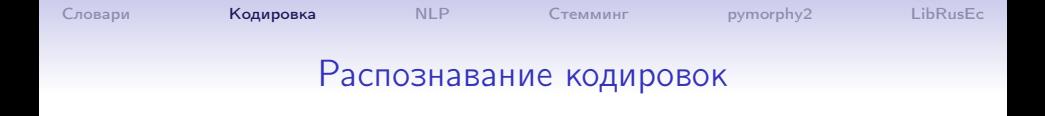

Читаем всё содержимое файла в байтовую строку:

```
open('fname.ext', 'rb') as fh:
    content = fh.read()
```
Предположим, что кодировка ср-866, ср-1251, koi8-r, utf-8. Для каждой из них находим вектор частот букв. Выбираем наиболее подходящую кодировку. Например, выбираем ту, у которой скалярное произведение с таблицей частот наибольшее.

```
Словари  КодировкаNLPСтеммингpymorphy2LibRusEc
           Читаем файл в разных кодировках
    try:
      with open('astro_1251.fb2','r',encoding='utf-8') as f:
       txt = f.read()print('utf8:', txt[1200:1300])
    except UnicodeError:
     print('not utf-8 file')
    with open('astro_1251.fb2','r',encoding='cp1251') as f:
      txt 1251 = f.read()print('1251:', txt_1251[1200:1300])
```
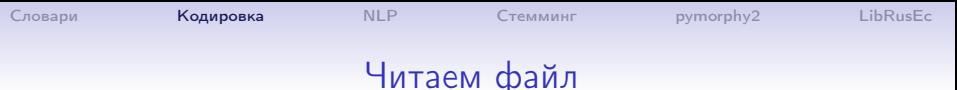

Пусть мы уже знаем, что файл в кодировке utf-8.

```
import re
with open('astro.fb2', 'r', encoding='utf-8') as f:
   text = f.read().lower()print('len=', len(text))
print(text[1200:1400])
text = text.lower()
text = text.replace('ё', 'е')
print(text[1200:1400])
text = re.sub("[^a-a]", " ", text)words = text.split()for word in words[:10]: print(word)
```
# Удалить С-комментарии

В одну строку:

```
import re
s = \cdots 123545665 // фдлвоы
asdfsadffd
  1242354 // фжлдыова
, , ,s1 = re.sub(r')/(r''), , , s)
\pm1123
print(s1)
```

```
1 - символ '2 - любой символ
3 - * - повторитель предыдущего любое количество раз
23- .* любой символ много раз
```

```
NLP
                                  Стемминг
                                                            LibRusEc
Словари
           Колировка
                                               pymorphy2
         Удалить многострочные С-комментарии
    s = '''1234 /* asdf
      asdk;fi
       asdf */7890"
    s1 = re.sub(r'/\forall x.*? \forall x'., , s, flags=re.DOTALL)
                   1 2345 67
    \pmprint(s1)1 - символ '2 - \* символ '*'
    3 - . любой символ
    4 - * - повторитель предыдущего любое количество раз
    34- .* любой символ много раз
    5 - ? лекарство от жадности
    6 - \* символ '*'
    7 - символ '/'
    flags=re.DOTALL - строки многострочные
                                           K ロ ▶ K 個 ▶ K 할 > K 할 > → 할 → ⊙ Q ⊙
```
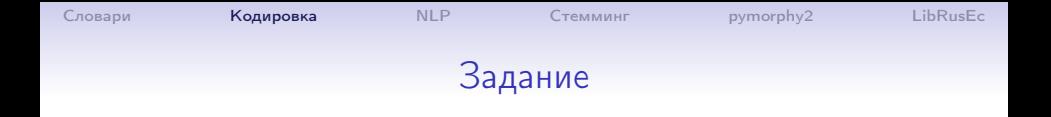

- 1. Прочитать все С-файлы из папки.
- 2. Удалить из каждого комментарии.
- 3. Оставить от программы только идентификаторы разделённые пробелами.
- 4. Постройте частотный словарь: сколько раз какой идентификатор появился в программе.
- 5. Упорядочить по убыванию частоты.
- 6. Построить график: X: номер по убыванию частоты,

29 / 57

Y: частота появления.

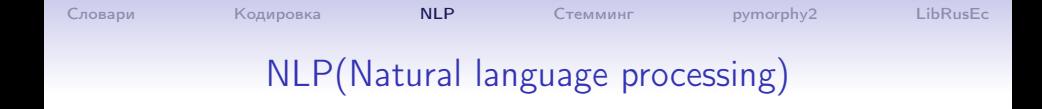

Основные задачи:

• определение темы/автора/настроения,тональности

<span id="page-29-0"></span>30 / 57

K ロ ▶ K @ ▶ K 할 ▶ K 할 ▶ 이 할 → 900

- машинный перевод
- аннотирование
- чат-бот, ответы на вопросы
- справочная / экспертная система
- описание изображения

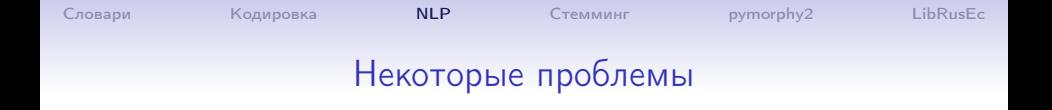

- Избыточность текста.
- Синонимы, опечатки, коверканье языка.
- Многозначность / омонимы. «Эти типы стали есть в цехе»
- Новые слова, сленг.
- Устойчивые выражения, профессиональный сленг, контекст. «бабье лето»

Словари

#### Стемминг Портера

Стемминг (англ. stemming - находить происхождение) - это процесс нахождения основы слова для заданного исходного слова. Алгоритм не использует список основ слов, а лишь, применяет последовательно ряд правил, отсекает окончания и суффиксы, основываясь на особенностях языка. Поэтому работает быстро, но не всегда верно. На Питоне: Porter.py

from Porter import Porter print(Porter.stem('устойчивость')) # устойчив print(Porter.stem('Абажуры')) # абажур

<span id="page-31-0"></span>Задание. Найдите 10 различных слов, у которых одинаковые **OCHORNL** 

#### Частотный словарь

```
import re
from Porter import Porter
with open('astro.fb2', 'r', encoding='utf-8') as f:
   text = f.read().lower()text = text.replace('\ddot{e}', 'e')
text = re.sub("[^a - a]", " ", text)words = text.split() # CIMCOK CIOB MADIMM 6YKBAMM for i, word in enumerate(words):
   words[i] = Porter.stem(word) # ToJJKCO OCHOBH CJOBd = {} # пустой словарь: слово->частота
for word in words:
  d[word] = d.get(word, 0) + 1L = list(d.items())L.sort(key = lambda x: -x[1])for word, freq in L[:10]: # первые 10 слов
   print(f'\{freq: 10d\} \{word\}')K ロ ▶ K @ ▶ K 할 ▶ K 할 ▶ 이 할 → 900
                                                        33/57
```
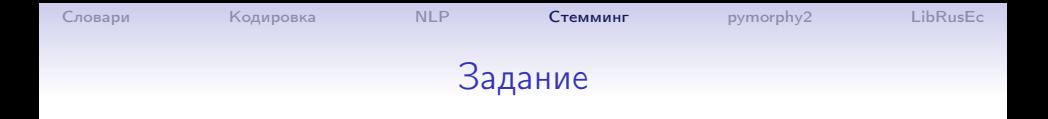

1. Найдите 30 самых частых основ слов (через стемминг Портера) и их частоты для файл astro.fb2 2. Найдите 30 самых редких основ слов (через стемминг Портера) и их частоты для файл astro.fb2

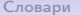

[Словари](#page-2-0) [Кодировка](#page-19-0) [NLP](#page-29-0) **[Стемминг](#page-31-0)** рутоrphy2 [LibRusEc](#page-40-0)

#### Частотный словарь

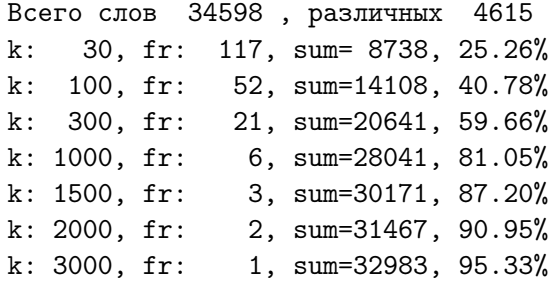

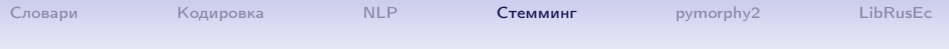

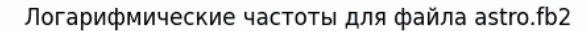

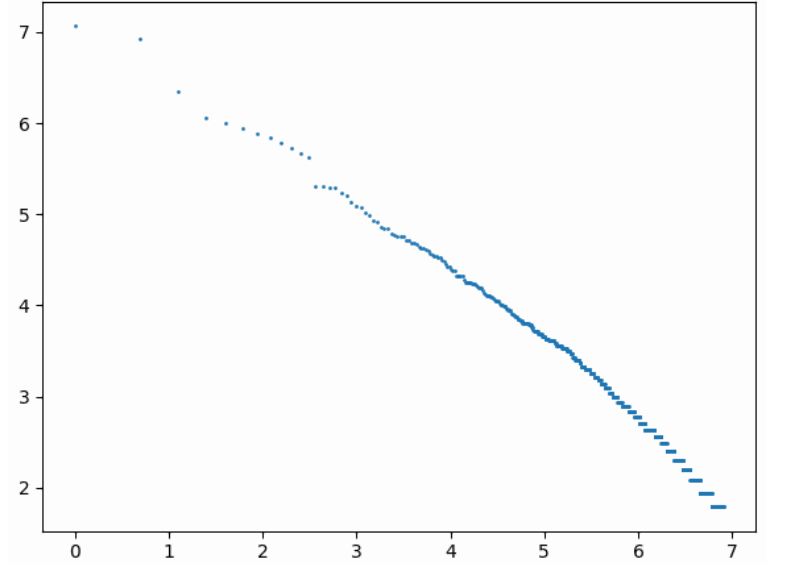

キロメ メ御き メモチ メモチ э  $299$ 36 / 57

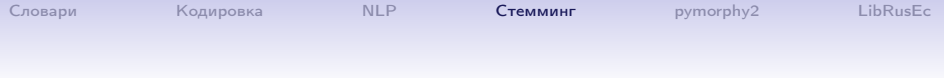

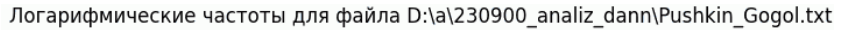

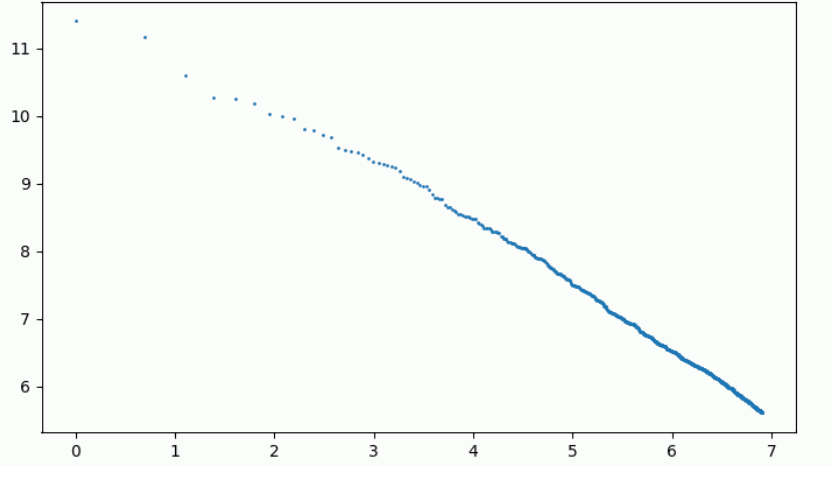

イロメ イ団メ イミメ イモメ 重  $299$ 37 / 57

# pymorphy2

pymorphy2 - морфологический анализатор для русского языка, умеет приводить слова к нормальной форме, т.е. к такой, как оно записано в словаре:

для глаголов это будет неопределённая форма;

для существительных — ед.число, именительный падеж;

для прилагательных — ед.число, им.падеж, мужской род. Korobov M.: Morphological Analyzer and Generator for Russian and Ukrainian Languages // Analysis of Images, Social Networks and Texts, pp 320-332 (2015). Установка:

```
pip install pymorphy2
```
Работа:

```
import pymorphy2
morph = pymorphy2.MorphAnalyzer()
```
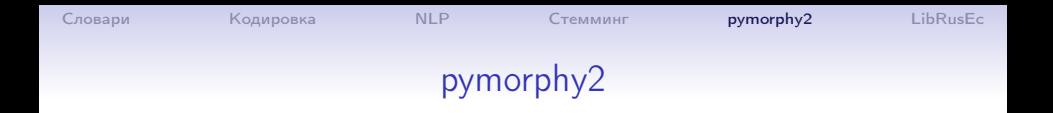

```
import pymorphy2
morph = pymorphy2.MorphAnalyzer()
...
def dict_add(d, s):
  # в словарь d добавить слова из строки s
  ww = s.split('')for w in ww:
    # w1 - нормализованное слово
    w1 = morph.parse(w)[0] .normal_formd[<b>w1</b>] = d.get(<b>w1</b>, 0) + 1
```
Словари

#### Нерусские килилические тексты

Кириллицей, помимо русских текстов написаны тексты на белорусском, сербском, болгарском, украинском, македонском языках, причем частота появления отдельных букв сравнительно близка к частоте букв в русских текстах Для того, чтобы отличить такие тексты от русских, возьмём частоты самых распространённых русских слов. Небольшая проверка показывает, что в русских текстах следующие слова имеют такие частоты (\*1000):

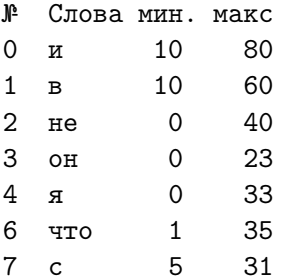

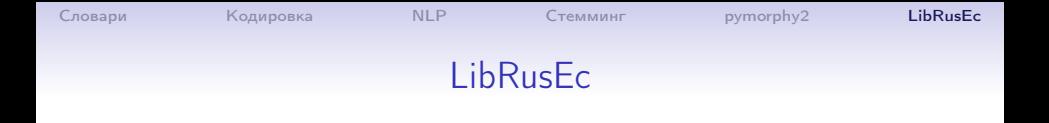

Возьмем любой достаточно большой набор русских текстов, например fb2-файлы из библиотеки LibRusEc. Всего в библиотеке оказалось 7.8 млрд. слов, среди которых 6 млн. различных. Слова, встречающиеся лишь по 1-2-3 раза следует рассматривать как «шум» являющийся результатом опечаток и других ошибок. Пример слов, встречающихся по 1 разу:

<span id="page-40-0"></span>пгростительн абабахв абабаслопат яюыюцхэ пгруз яюыюцхэш предшествеши пгростодушн абабаджаня абабагрушапр абабагаламаж абабагаламаг

42 / 57

K ロ ▶ K 個 ▶ K 할 > K 할 > → 할 → ⊙ Q ⊙

# LibRusEc

Пример слов, встречающихся по 6700 раз (№30000 по убыванию частоты):

пожухлый барыга чёрненький бурда гаечный чтец болеслав проветрить чувствительно друза воланд огородный спецподразделение побелить дознаться гормональный люковый кровопийца индоевропейский углубить сикорский диссонанс учредитель карамазов

Неплохую аппроксимацию для слова №k в списке по убыванию частоты дает формула (при  $k < 30000$ )

$$
Freq[k] \approx \frac{0.1}{k}.
$$

#### Самые частые слова

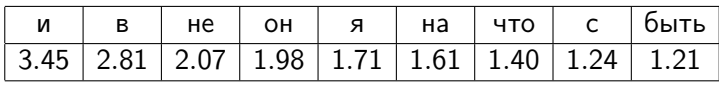

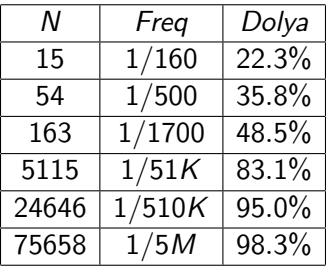

Например, слово №163 («никогда») встречается с частотой 1/1700 и слова с номерами 0..163 составляют 48.5% от общего количества слов.

Первые 30 тысяч слов составляют около 97% от общего количества слов. **K ロ X イ団 X スミ X スミ X ニミ** 

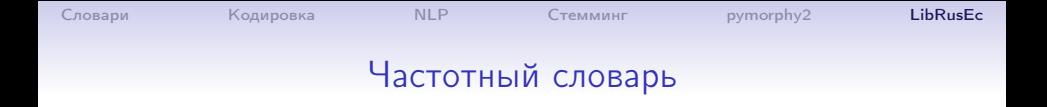

Результатом первого этапа является построение частотного словаря (размера N) и алгоритма приведения произвольного слова к номеру в словаре.

При этом словарь должен начинаться с двух специальных слов:

№0: «unknown» — неопознанное слово.

 $N<sup>2</sup>1$ : «point» — точка, конец предложения.

«Алгоритм»: приводим слово к нормальной форме и достаем его номер из словаря. Нескольким словам может

соответствовать один и тот же номер.

«Базовые слова».

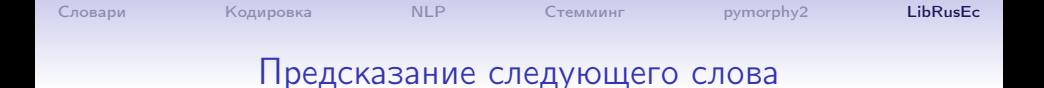

Как оценить уровень понимания текста нашей программой? Вполне разумный показатель — вероятность правильного предсказания следующего слова в тексте. Даже если предсказывать будет человек, — вероятность будет намного меньше 100%.

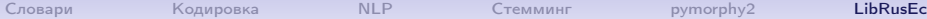

# word2vec

Как преобразовать текст в числа?

Простейший метод: занумеруем все слова и вместо текста

получим последовательность чисел.

Плохо: близкие числа не означают близкие слова.

Алгоритм word2vec, предложенный Томашем Миколовым в 2013 году.

Мы хотим научиться выражать понятие смысла слова математически. А именно: сопоставить каждому слову вектор в многомерном пространстве так чтобы близким по смыслу словам соответствовали геометрически близкие вектора, а далеким словам — далекие.

Идея состоит в том, что смысл слова определяется контекстом, в котором оно часто встречается.

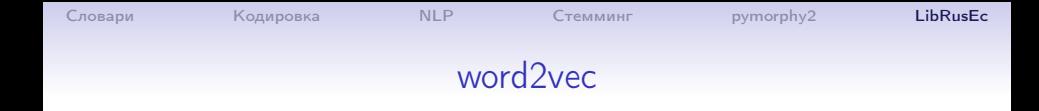

K ロ ▶ K @ ▶ K 할 ▶ K 할 ▶ 이 할 → 900

 $47/57$ 

Каждому слову сопоставим некоторый вектор:

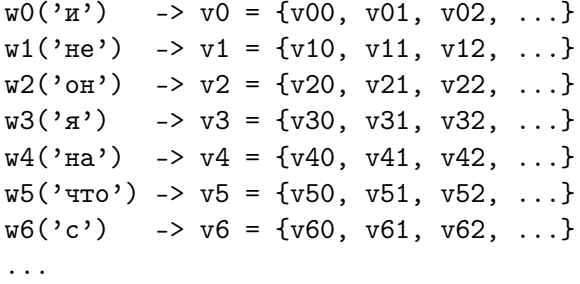

Все вектора v<sub>i</sub> объединим в одну матрицу А.

#### word2yec

Если мы имеем «фразу», то есть цепочку слов:

 $w1. w22. w77. w1. w2. ...$ 

то ей тоже можно сопоставить вектор

 $v1 + v22 + v77 + w1 + w2 + ...$ 

Каждому появления слова в тексте тоже сопоставим «вектор контекста» с заданным размахом К. Например, при  $K = 2$ :

 $w1, [w2, v3, w77, w4, w5], v6, ...$ 

 $w77 - y2 + y3 + y4 + y5$ 

Если слово входит в текст несколько раз, то векторы контекста, конечно же будет разными.

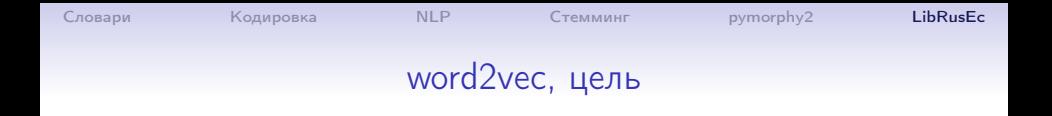

#### Цель: подобрать матрицу A так, чтобы различные векторы контекстов для одного слова были бы как можно меньше.

Словари

50/57

#### Локальный контекст

Пусть  $W = (w_0, \ldots, w_{N-1})$  — базовые слова,  $N = 32768$ . Обозначим через L векторное пространство с базисом W размерности N.

Локальным контекстом слова  $w$  будем называть вектор из  $L$ показывающий, с какой частотой появляются слова из  $W$  в ближайшей окрестности слова *w*. Более точно, пусть  $T$  – некоторый нормализованный текст  $T = (t_1, \ldots, t_s)$ , где  $t_i \in W$ . Контекстом слова  $t_i$  из текста  $T$  с весами  $R(x)$  будем называть вектор из L:

$$
H_0(t_i)=t_{i-e}+\cdots+t_i+\cdots+t_{i+e}.
$$

#### Локальный контекст

Например, для участка текста:

 $\ldots, t_{i-5}, t_{i-4}, t_{i-3}, t_{i-2}, t_{i-1}, t_i, t_{i+1}, t_{i+2}, t_{i+3}, t_{i+4}, t_{i+5}, \ldots$ 

 $\ldots$ , 100, 2, 300, 1, 800, 777, 1000, 2, 1, 101, 102, ... вектор локального контекста будет:

 $H_0(t_i) = t_{i-5} + t_{i-4} + t_{i-3} + t_{i-2} + t_{i-1} +$ 

 $+t_{i+1}+t_{i+2}+t_{i+3}+t_{i+4}+t_{i+5}=$ 

 $= w_{100} + w_2 + w_{300} + w_1 + w_{800} + w_{1000} + w_2 + w_1 + w_{101} + w_{102} =$  $= 2w_1 + 2w_2 + w_{100} + w_{101} + w_{102} + w_{300} + w_{800} + w_{1000}.$ 

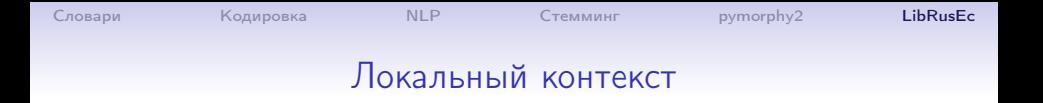

Для каждого базового слова  $w_i$  сложим локальные контексты всех его появлений в тексте. Полученный вектор после нормализации будем называть вектором локального контекста слова  $w_i$ .

Все эти вектора объединим в одну матрицу  $A$  — матрица локального контекста.

Основная идея: будем считать, что слова близки по смыслу, если близки их локальные контексты.

Вторая идея: Вектора длиной в несколько тысяч неудобны. Надо сократить размерность.

52 / 57

K ロ ▶ K @ ▶ K 할 ▶ K 할 ▶ 이 할 → 900

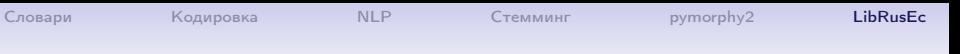

#### Сокращение размерности

```
Рассмотрим матрицу A \cdot A^t:
```

```
AAt = A.dot(A.T)
```
Её собственные значения и вектора:

e,  $v = np.linalg.eigh(AAt)$ 

Возьмем последние К значений и векторов в обратном порядке:

$$
K = 2
$$
  
e = e[ -1:-1-K:-1] # последние K значений  
v = v[:, -1:-1-K:-1] # последние K столбцов

# Сокращение размерности

В результате получаем отображение всех слов в  $K = 2$ -мерное пространство:

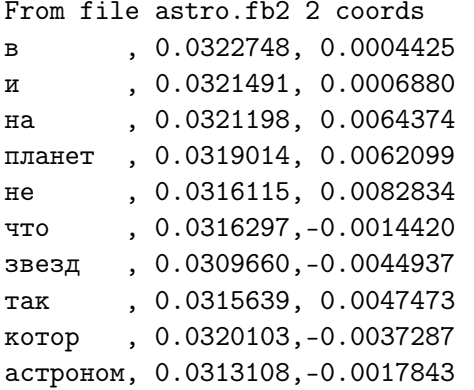

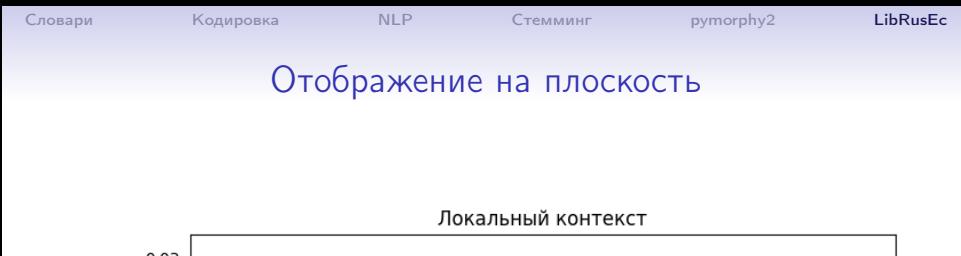

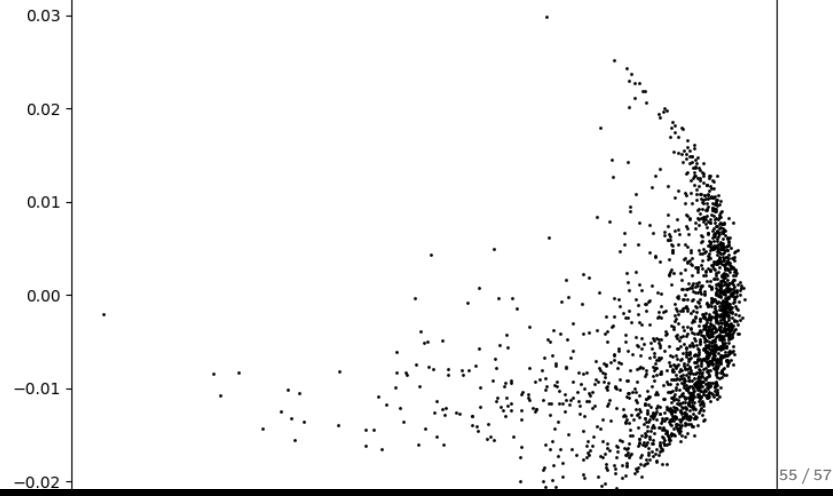

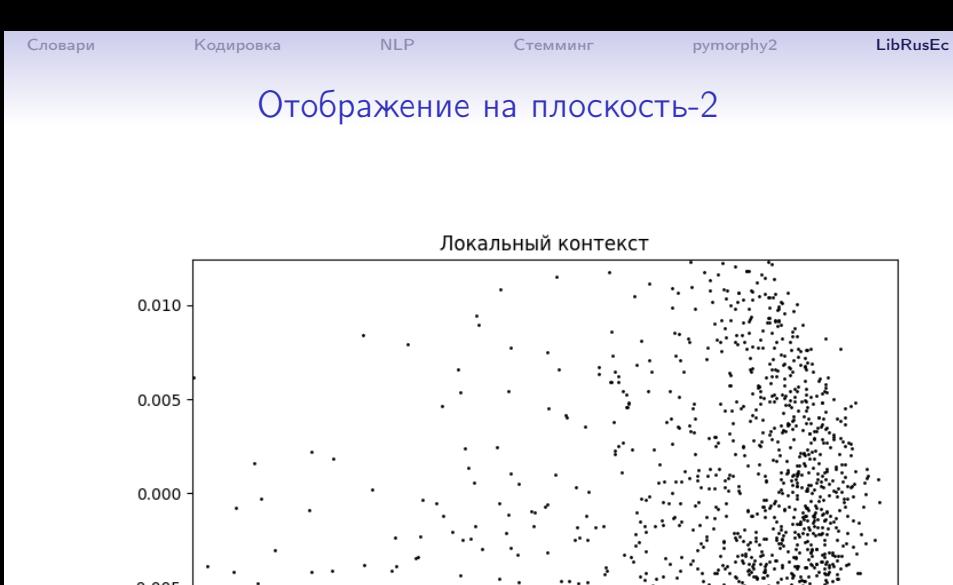

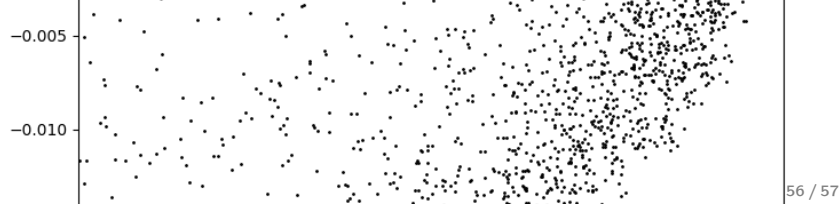

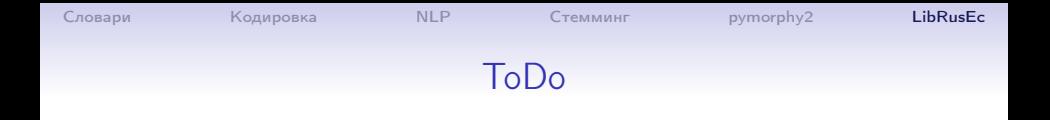

Вторичное представление.

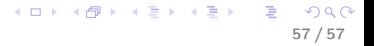